وزارة التعليم العالي والبحث العلمي **كلية املستقبل اجلامعة** 

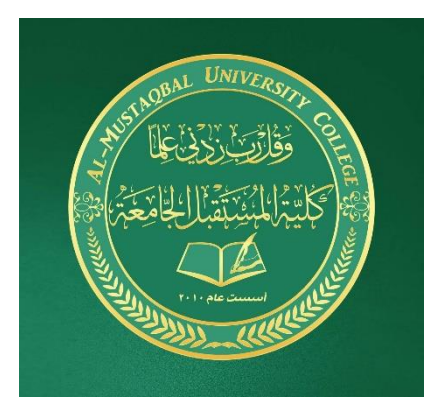

## **حماسبة تكاليف**

### **اعداد**

# **م.م.حوراء فليح حسن**

♦ تسعير المستلزمات السلعية :

تتضمن عملية تسعير المستلزمات السلعية و المواد تحديد تكلفة شرائها و كذلك اختيار سياسة تسعير مالئمة للمواد المنصرفة و ما يترتب على ذلك من تأثير على تكلفة الوحدة المنتجة و على قيمة المواد الباقية في نهاية الفترة .

1 . تحديد تكلفة المستلزمات السلعية :

♣ تكلفة شراء المواد = ثمن الشراء الفعلي – الخصم التجاري + أي مصروفات متعلقة بالشراء

الخصم النقدي ←المسموح به . الخصم التجاري ← المكتسب .

- ثمن الشراء : هي شراء السلعة .
- تكلفة الشراء : هي ما بعد الشراء مثل نقل البضاعة بعد شرائها .

مثال :

.

أشترت المنشأة ١٠٠٠ وحدة من المادة س بسعر الوحدة ١٠ ربال بخصم تجاري ١٠٪ و خصم نقدي ٥٪ و قد بلغت مصروفات النقل ١٠٠٠ ربإل و رسوم جمركية ٢٠٠٠ ربإل و م . تأمين 1000 لاير . المطلوب : حساب تكلفة الوحدة الواحدة ؟

الحل : تكلفة شراء المواد = ثمن الشراء الفعلي – الخصم التجاري + أي مصروفات . الخصم التجاري $\cdot$  + 1 × 10  $\lambda$  = 1 ربال  $\Delta$  السعر الفعلي $\cdot = 1 - 1 - 1 = 9$  ربال . إجمالي المصاريف = 1000 + 2000 + 1000 = 4000 لاير . نصيب الوحدة من المصاريف = 4000 ÷ 1000 ) عدد الوحدات المشتراه " وحدة " ( = 4 رىيال .

ت . الوحدة الواحدة = 9 + 4 = 13 لاير .

♦ طرق تسعير المستلزمات السلعية المنصرف من المخازن : هناك طرق و سياسات عديدة تستخدم للتسعير لكالً منها مزاياه و عيوبه أهمها ما يلي ) طرق ( :

- ١) أساس الوارد أولاً يصرف أولاً .
- ٢) أساس الوارد أخيراً يصرف أولأ . 3( طريقة متوسطة التكلفة أو أساس متوسطة التكلفة .
	- ١) أساس الوارد أولاً يصرف أولاً : المزايا :
- .1 تقدر قيمة مخزون المواد آخر المدة بأحدث األسعار مما يظهر المركز المالي للمنشأة بشكل سليم . عيوبها :
- .1 إن الكميات المنصرفة لالستخدام و المحملة على تكاليف النشاط مقومة بأسعار ال تعبر عن أسعار السوق حالياً .
- .2 عدم مالئمتها لفترات تقلبات األسعار مما يؤثر على النتائج العمليات المختلفة .

♣ مالحظات هامة :

1( الكميات الواردة للمخازن توضع في خانة الوارد و تضاف للرصيد . 2( الكميات المنصرفة لإلنتاج توضع في خانة المنصرف و تطرح من الرصيد . 3( المواد المرتجعة من المخازن إذا كانت منصرفة بسعر واحد تسعر بنفس السعر على أنها وارد و تضاف إلى الرصيد مع مالحظة وضعها في أول سطر من الرصيد حتى يتم صرفها مع أول طلب صرف . 4( المرتد للمورد توضع في خانة المنصرف و بسعر نفس سعر الشراء . 5( في نهاية كل فترة يتم إجراء جرد للمخازن و مقارنة الرصيد الفعلي بالرصيد الدفتري و تكون النتيجة زيادة ) فائض ( أو عجز ) نقصان ( . الزيادة تثبت في خانة الوارد و تسعر بأحدث األسعار أما العجز فهو نوعان إما عجز طبيعي يحمل على اإلنتاج و يعتبر ت . ص . غير مباشرة و إذا كان العجز غير طبيعي يحمل على حـ \ أ . خ ... و العجز بنوعية يوضع في خانة المنصرف و يسعر بأول لهذه الطريقة . األسعار طبقاً

تمرين ) 9 ( :

**فيما يلي بعض البياانت املتعلقة برصيد حركة صنف ) س ( عن شهر حمرم عام 1420هـ .** 

**1/1 كان رصيد الصنف 4000 وحدة بسعر 10 رايل للوحدة .**

**1/5 وردت 6000 وحدة بســــعر 12 رايل للوحدة خبصــــ جتاري 2 رايل للوحدة كما بلغت املصــــروفات اخلاصة ابلنقل والتأمني على الوحدات 6000 رايل**

- **1/8 صرف لإلنتاج 7000 وحدة .**
- **1/15 وردت 3000 وحدة بسعر 12 رايل للوحدة .** 
	- **1/20 صرف لإلنتاج 4000 وحدة .**
- **1/22 ارجتع للمخازن 1000 وحدة من أصل املنصرف يوم 1/8**
- **1/25 وردت 5000 وحدة بســـــعر 13 رايل للوحدة و خبصـــــ جتاري 10 % وقد بلغت مصـــــروفات النقل 1500 رايل** 
	- **1/28 ردت املنشأة 1000 وحدة للمورد من أصل الكمية الواردة يف يوم 1/15**
		- **2/29 صرف لإلنتاج 2000 وحدة .**
	- **2/30 مت إجراء جرد للمخازن فكشف وجود عجز 300 وحدة منها 100 عجز طبيعي**

**املطلو ب :**

**إعداد صفحة حـ / الصنف س بدفرت أستاذ املخازن إبتباع** 

**-1 طرق الوارد أوال يصرف أوال -2 طريقة الوارد أخريا يصرف أوال -3 طريقة املتوسط ابلكميات .** 

#### حـ / الصنف

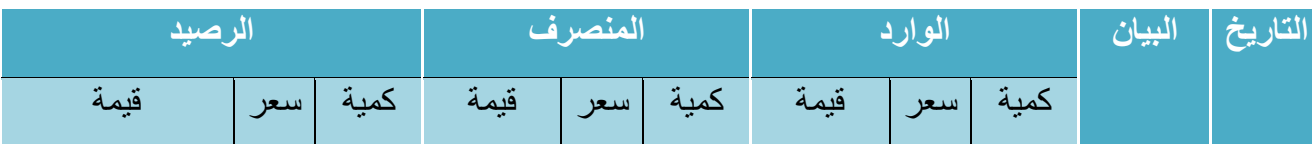

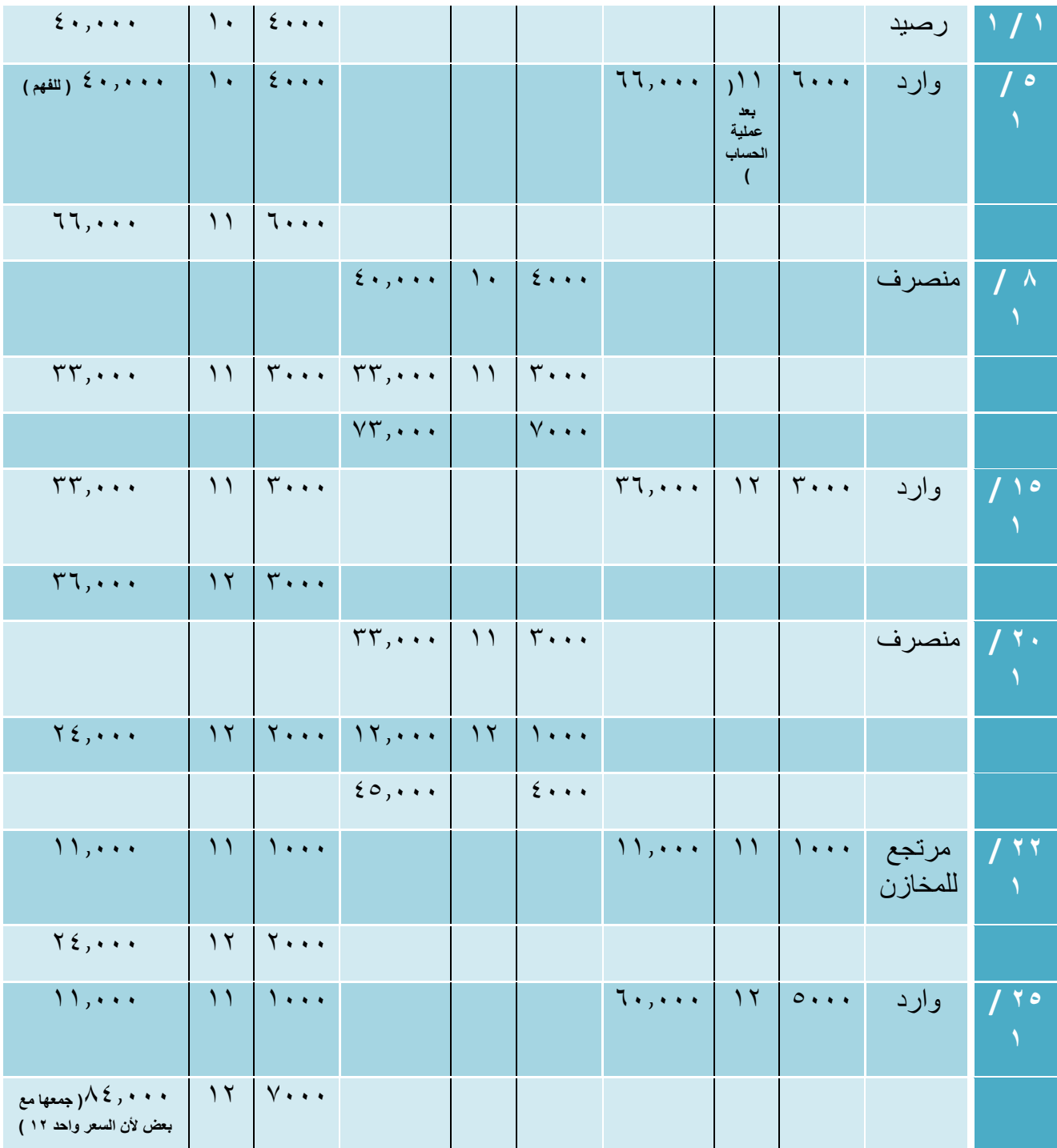

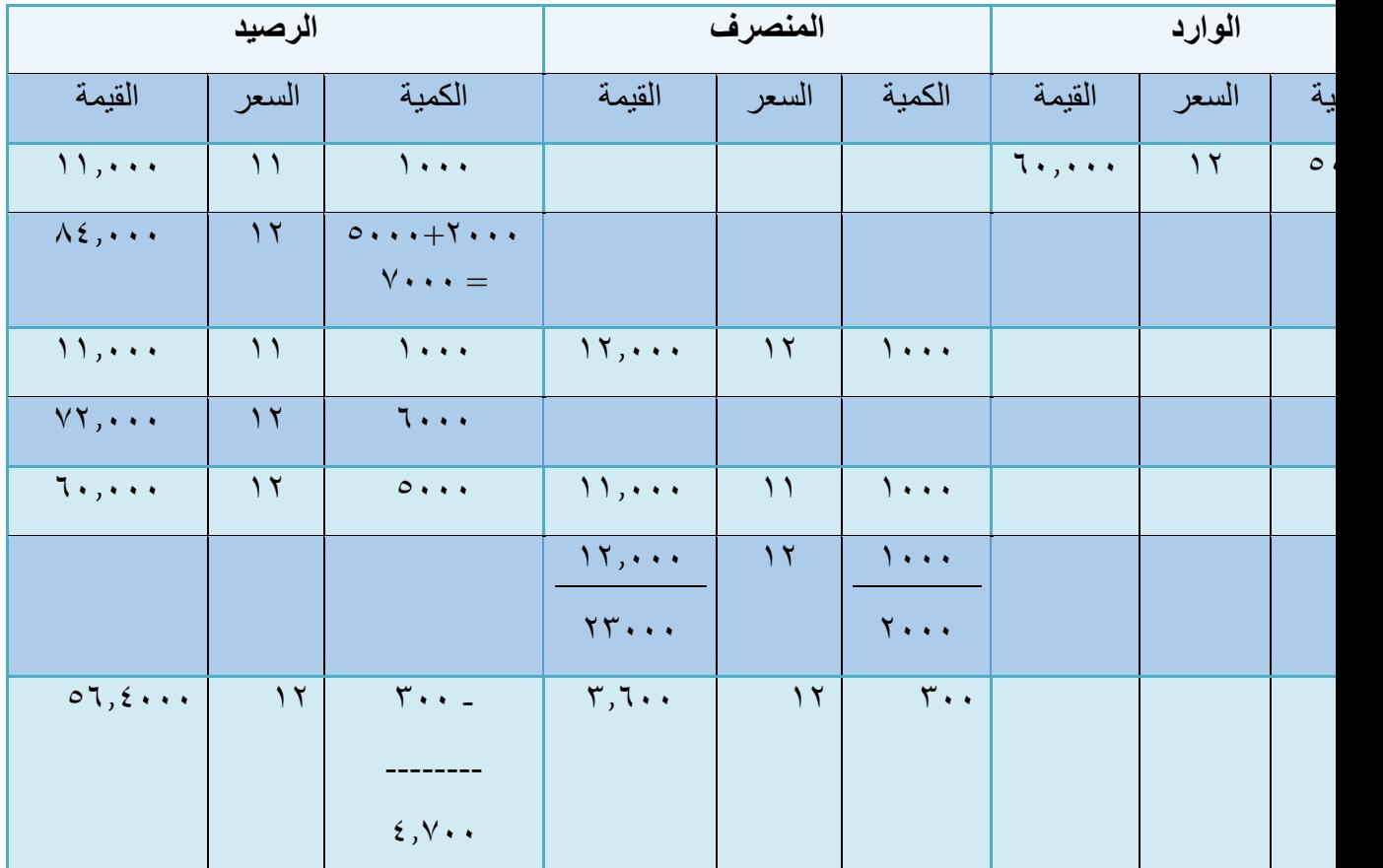

حلول جانبية : 1\20 نشيل منها الخصم التجاري .  $11.7 = 15 = 1.5 = 1.7 = 11.7 = 11.7 = 11.7 = 11.7 = 11.7 = 11.7 = 11.7 = 11.7 = 11.7 = 11.7 = 11.7 = 11.7 = 11.7 = 11.7 = 11.7 = 11.7 = 11.7 = 11.7 = 11.7 = 11.7 = 11.7 = 11.7 = 11.7 = 11.7 = 11.7 = 11.7 = 11.7 = 11.7 = 11.7 = 11.7 = 11.7 = 11.7 = 11.7 = 1$ تكلفة الوحدة = مصاريف النقل ÷ عدد الوحدات = 1500 ÷ 500 = 0.3 لاير  $15 = 0.7 + 11.7$ 

ثانياً : طريقة أو أساس الوارد أخيراً يصرف أولأ : تسعر الوحدات المنصرفة من المخازن على أساس أحدث سعر للكميات المشتراه .

مالحظات :

1( الكميات الواردة للمخازن توضع في خانة الوارد و تضاف للرصيد . 2( الكميات المنصرفة لإلنتاج توضع في خانة المنصرف و تطرح من الرصيد .

3( المرتجع للمخازن إذا كانت منصرفة بسعر واحد تسعر بنفس السعر على أنها وارد أما إذا كانت منصرفة بسعرين تسعر بأحدث األسعار . 4( المرتد للمورد يوضع في خانة المنصرف و بسعر الشراء .

٥) العجز بنوعية يوضع في خانة المنصرف و يسعر ( بأحدث ) أو بآخر الأسعار في حين أن الزيادة تسعر بأحدث الأسعار و توضع في الوارد .

♣ المزايا :

1( تسعر المواد المنصرفة لإلنتاج بأحدث األسعار مما تتمشى مع األسعار الجارية في السوق حيث أن تكاليف اإلنتاج تسعر بأحدث األسعار . 2( تستخدم في حالة اتجاه األسعار إلى االرتفاع .

### ♣ العيوب :

1) تقدر قيمة المخزون آخر المدة بأقدم الأسعار [( لماذا ؟ ) لأننا نستخدم الجديد و نبقي القديم ] مما ال يظهر المركز المالي للمنشأة بشكل سليم .

تمرين 9 :

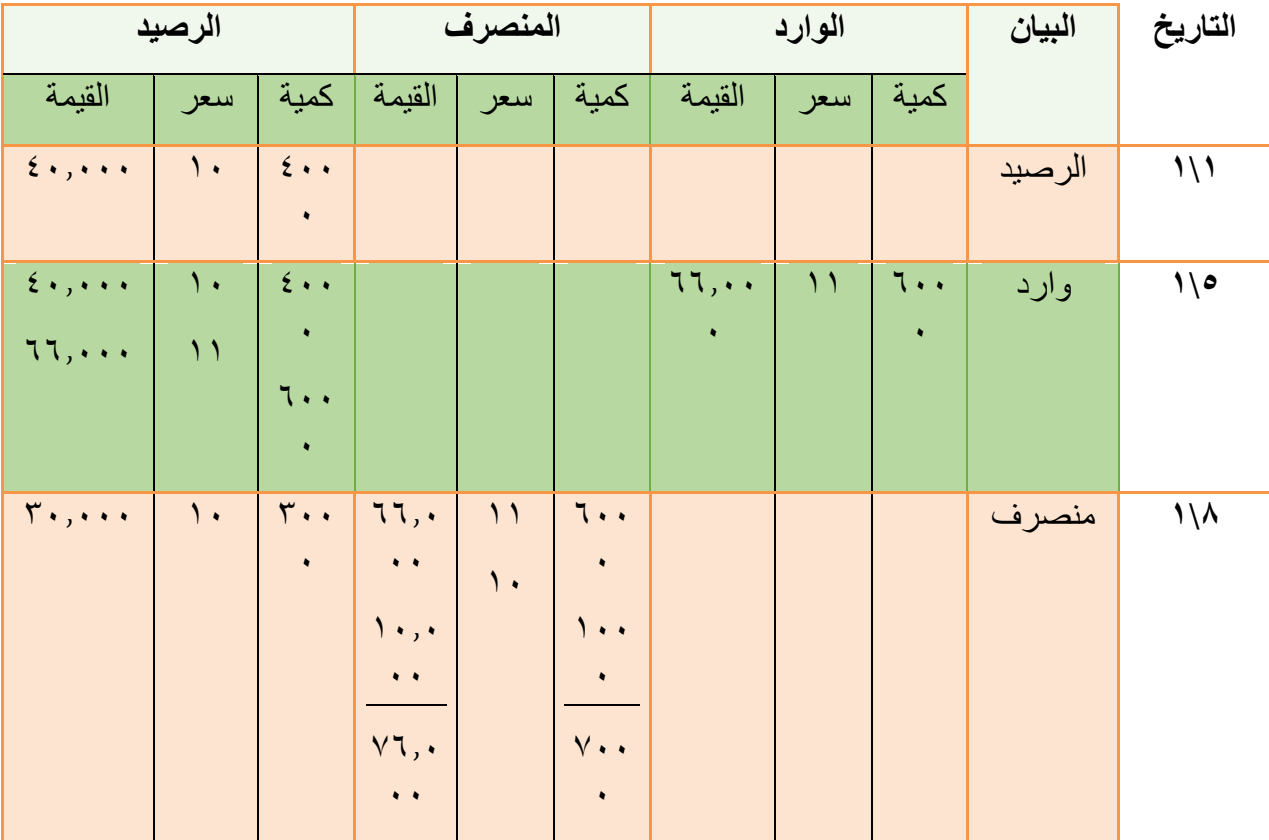

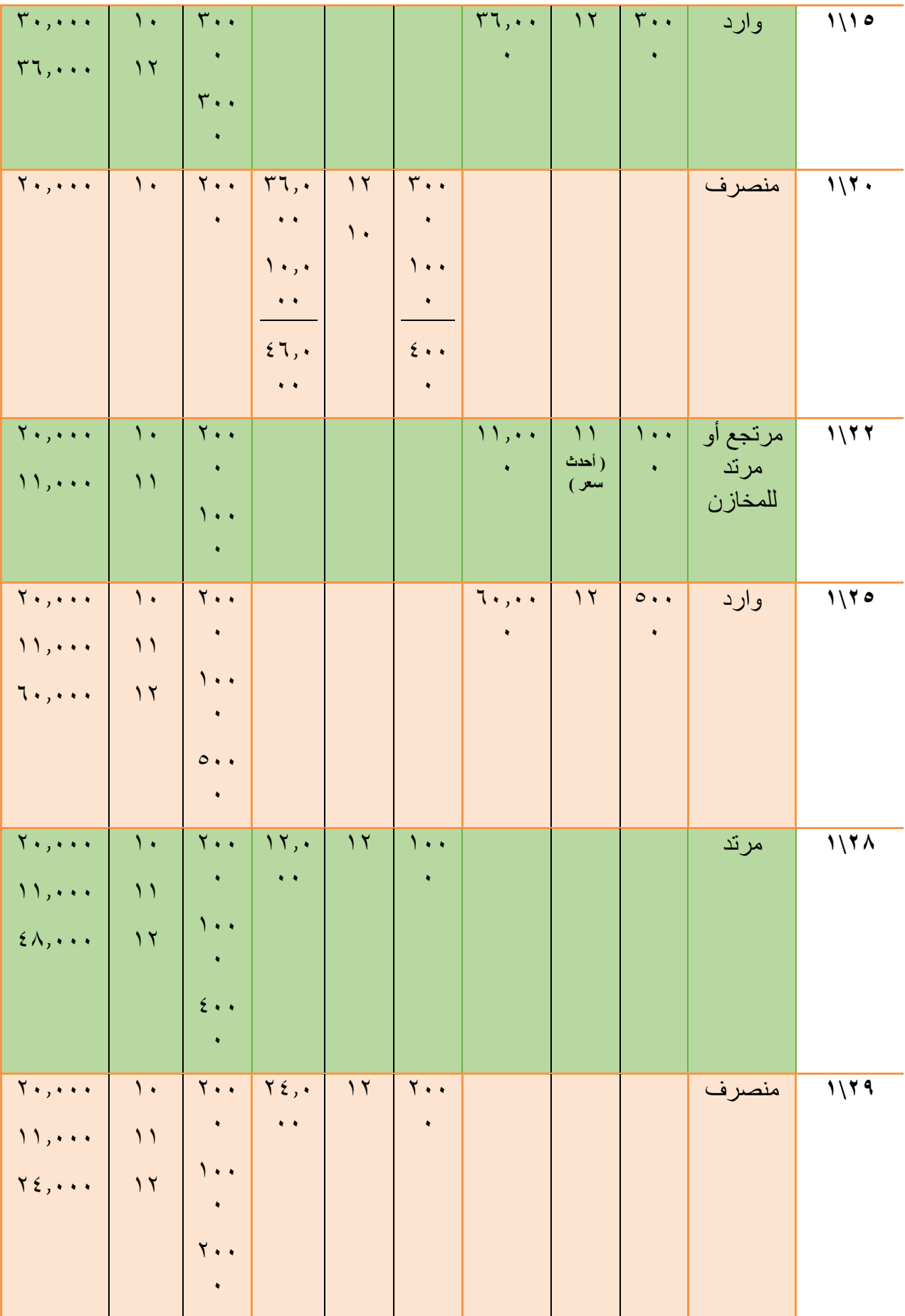

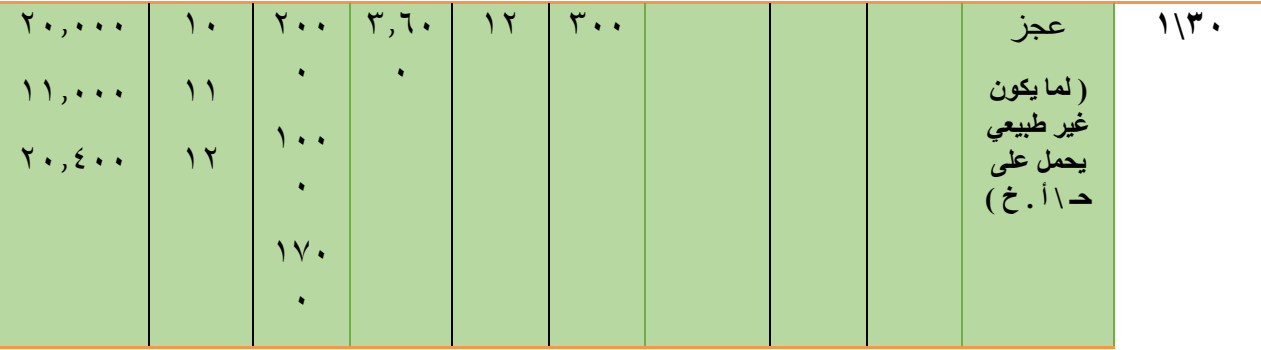